October 1998

## H  $\mathbf{r}$ **N** News **Volume 6 Number**

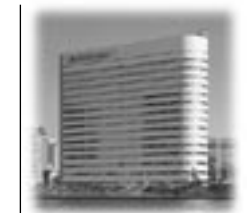

**Put the Power** of the World's Leading **Information Delivery System to Work** in Your Organization.

### **CONTENTS**

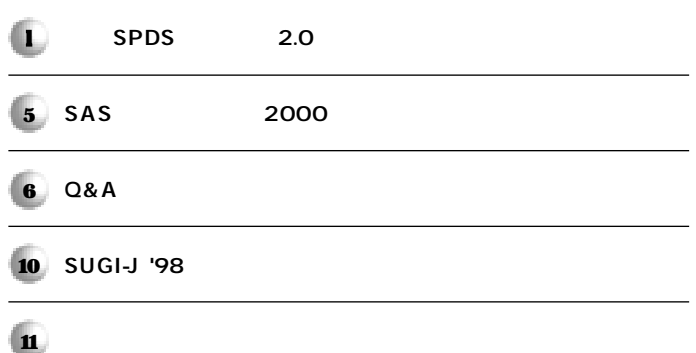

**SASデータセット資産を高速に活用。�** SPDS

**(Scalable Performance Data Server) � バージョン 2.0のリリース�**

SPDS 2.0

#### **SAS**

**には、その中でもなく、その中でもなく、その中でもなく、その中でもなく、その中でもなく、その中でもなく、その中でもなく、その中でもなく、その中でもなく、その中でもなく、その中でもなく、その中でもなく、その中でもなく、その中でもなく、その中でもなく、その中でもなく、その中でもなく、その中でもなく、その中でもなく、その中でもなく、その中でもなく、その中でもなく、その中でもなく、その中でもなく、その中でもなく、その中でもなく、その中でもなく、そ** ーキング SAS SAS SAS

#### Scalable Performance Data Server (SPDS)

**1. SPDS 1996** 

1998 9 20 **2.0** SQL

**2. SPDS SPDS** 

SPDS SAS SAS  $SAS$ SAS

**ステム専用のデータサーバであることです。従来のSASシステムも**

( DBMS)

 $SAS$ <sub>SAS</sub> **DBMS** 

**DBMS** 

**にはないこともある。そのような言葉に対しているのは、そのような言葉です。そのような意味です。そのような意味です。そのような意味です。そのような意味です。そのような意味です。そのような意味です。その** 

**SPDS** 

#### October 1998 Volume6 Number1

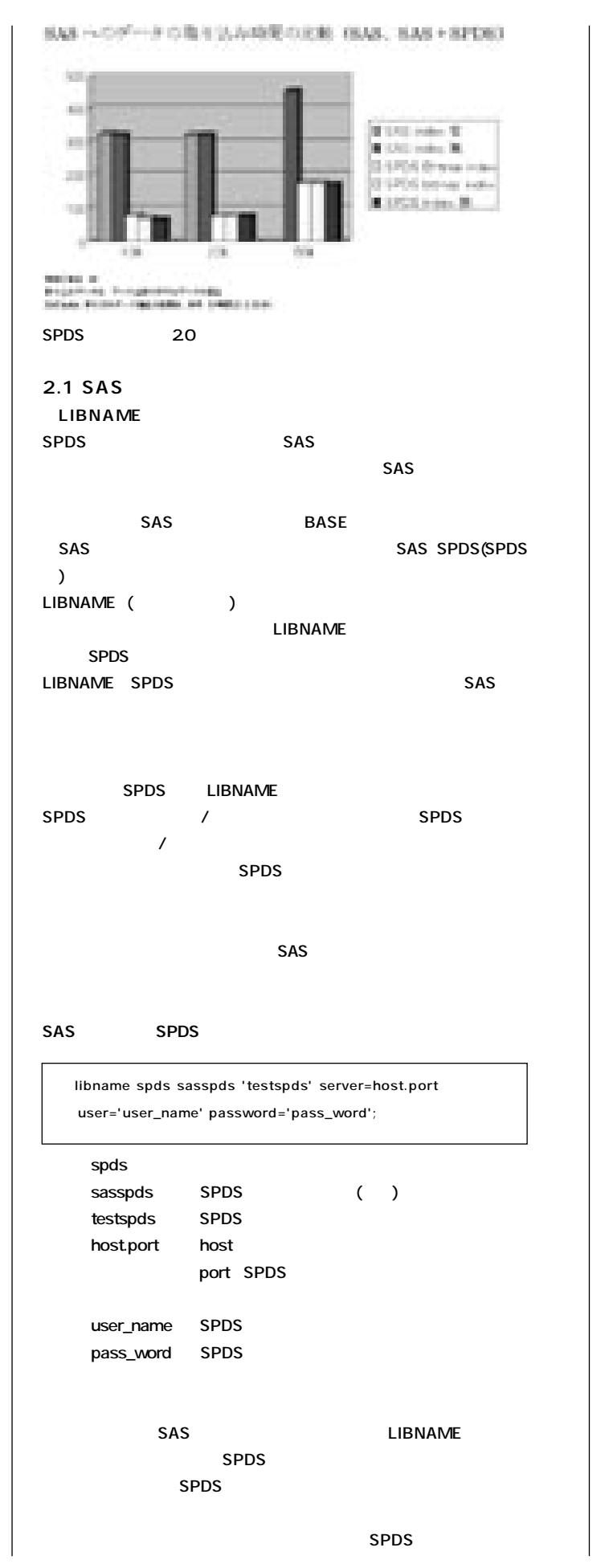

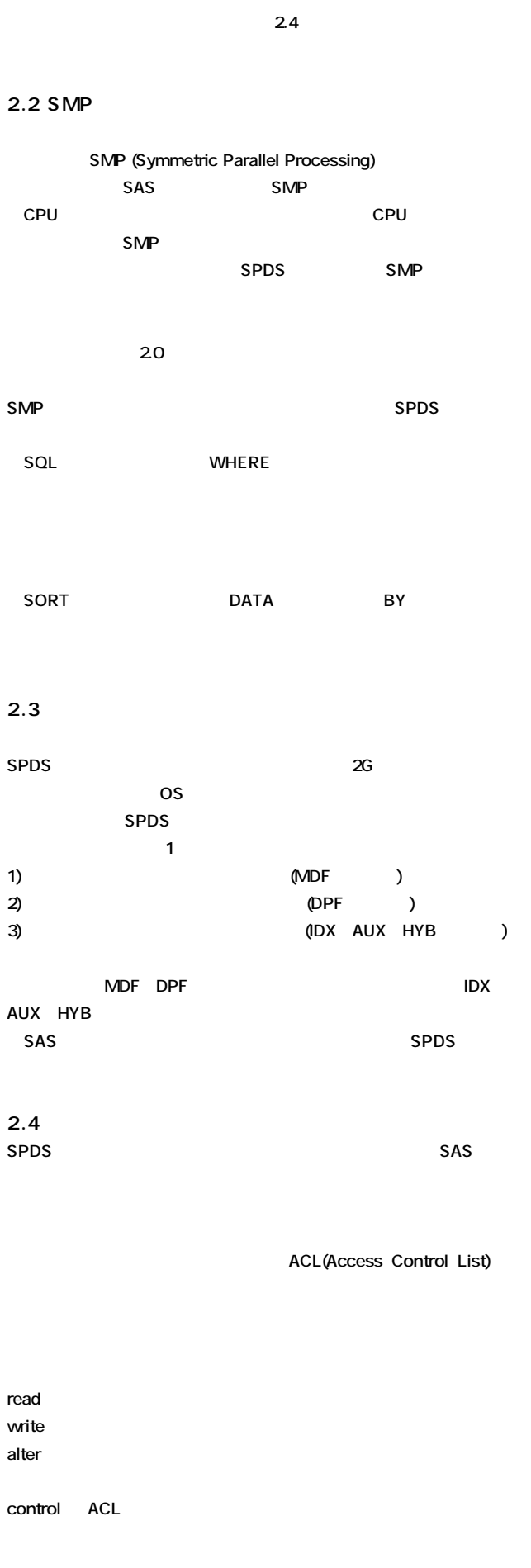

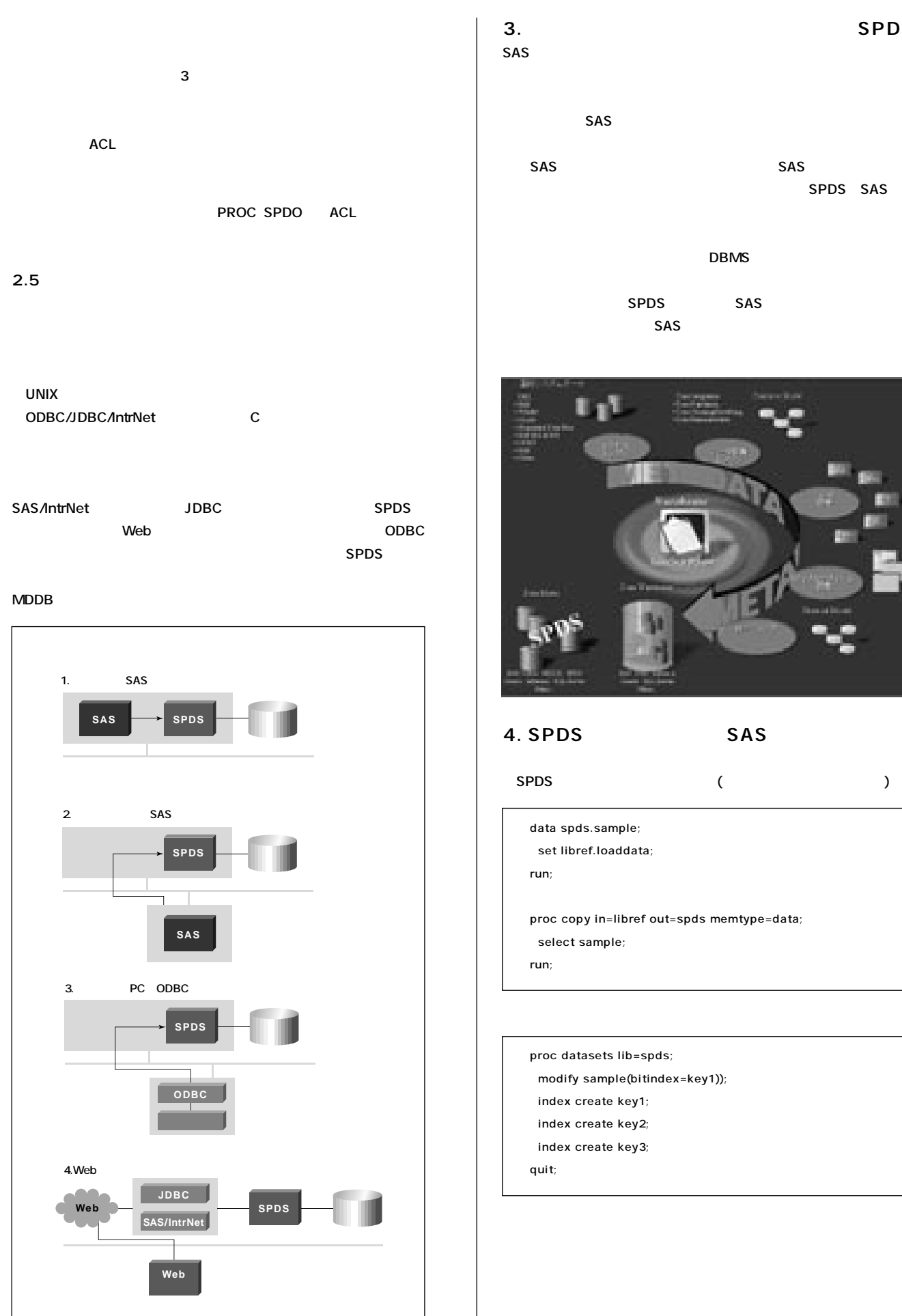

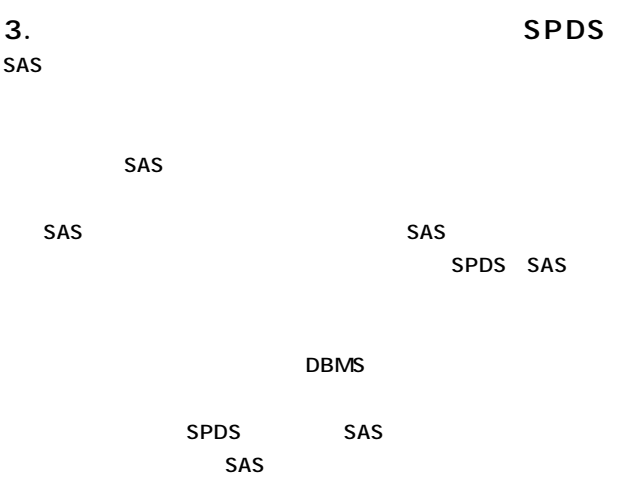

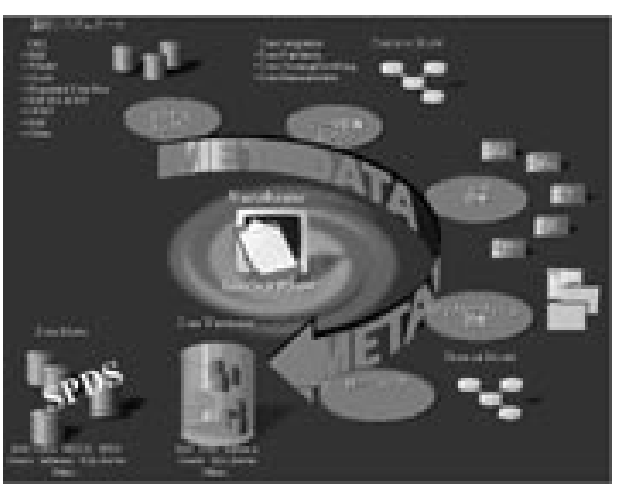

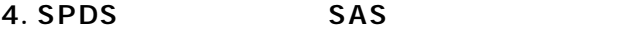

 **data spds.sample;�**

 **set libref.loaddata;�**

 **run;�**

 **proc copy in=libref out=spds memtype=data;�**  $select$  sample;

 **run;�**

 **proc datasets lib=spds;�** modify sample(bitindex=key1));

 **index create key1;� index create key2;�**

 **index create key3;�**

 **quit;**

October 1998 Volume6 Number1

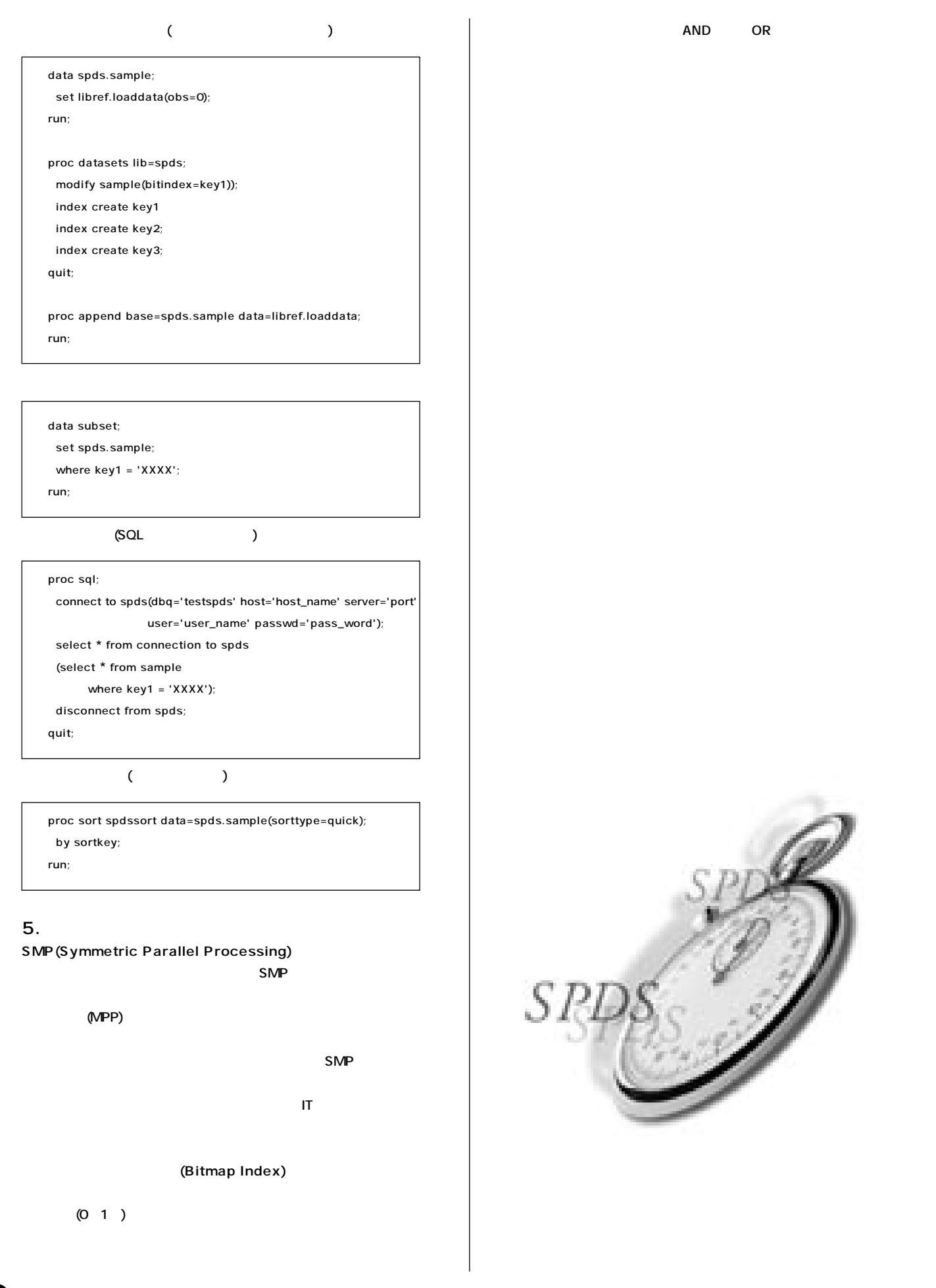

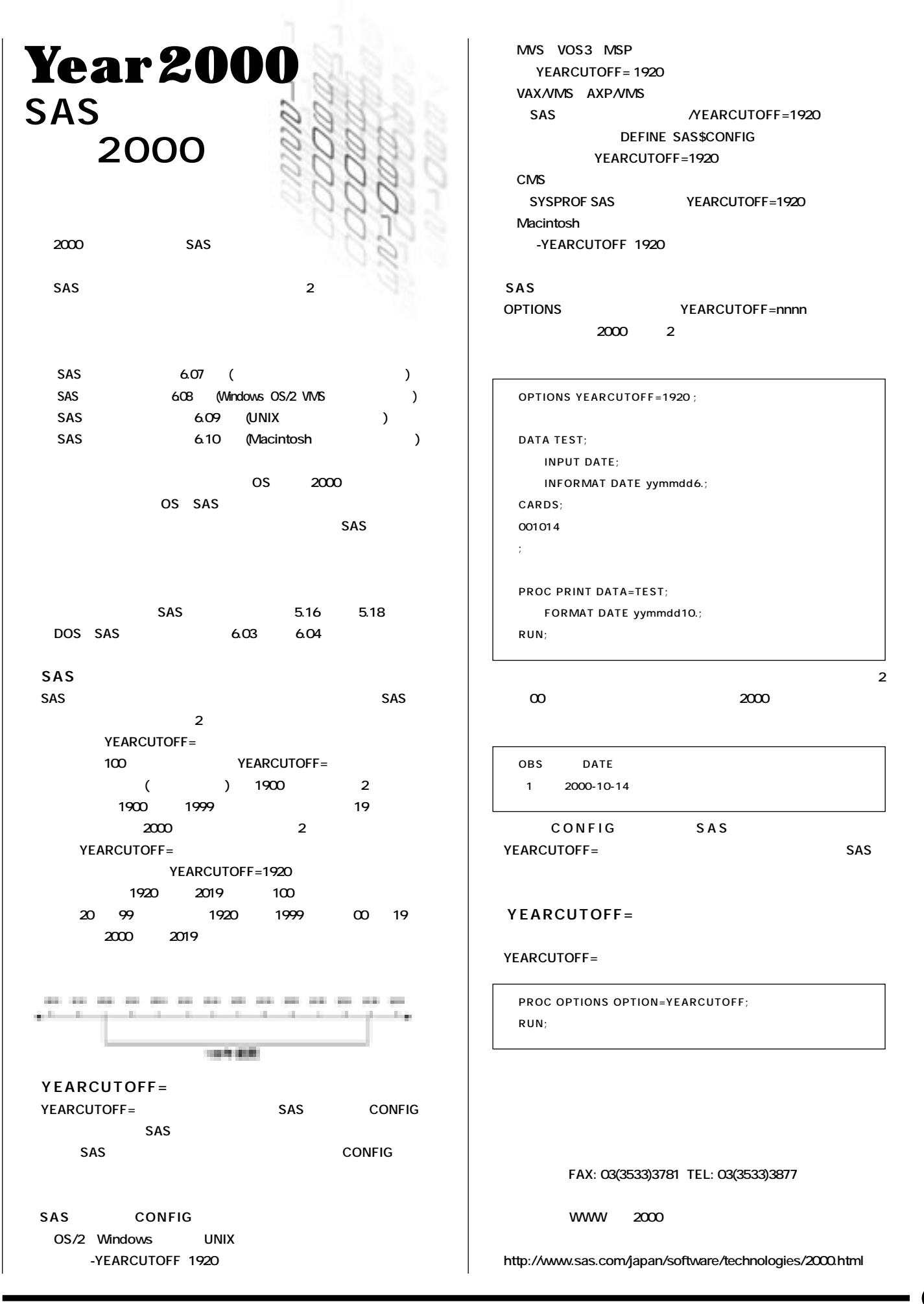

0

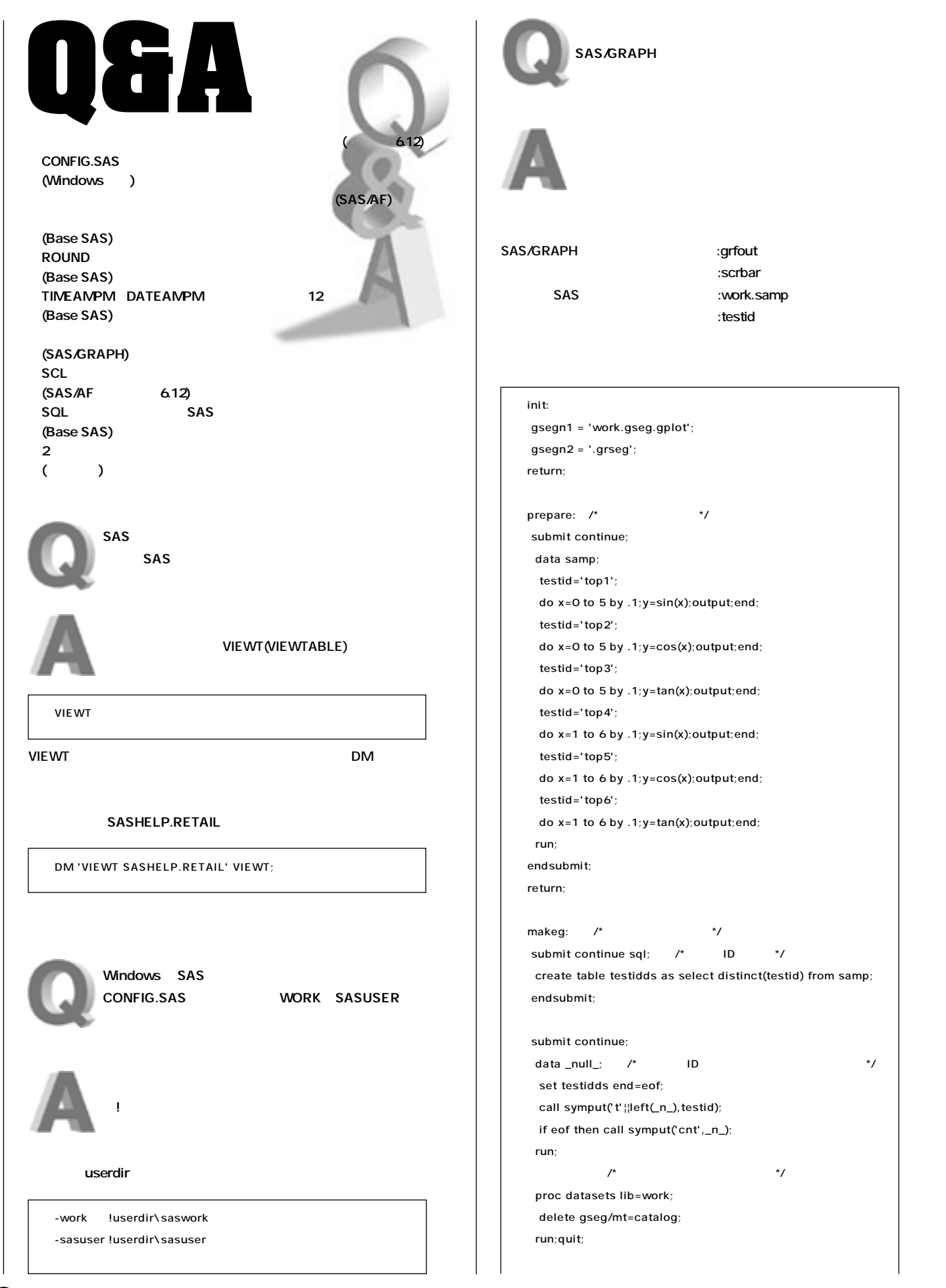

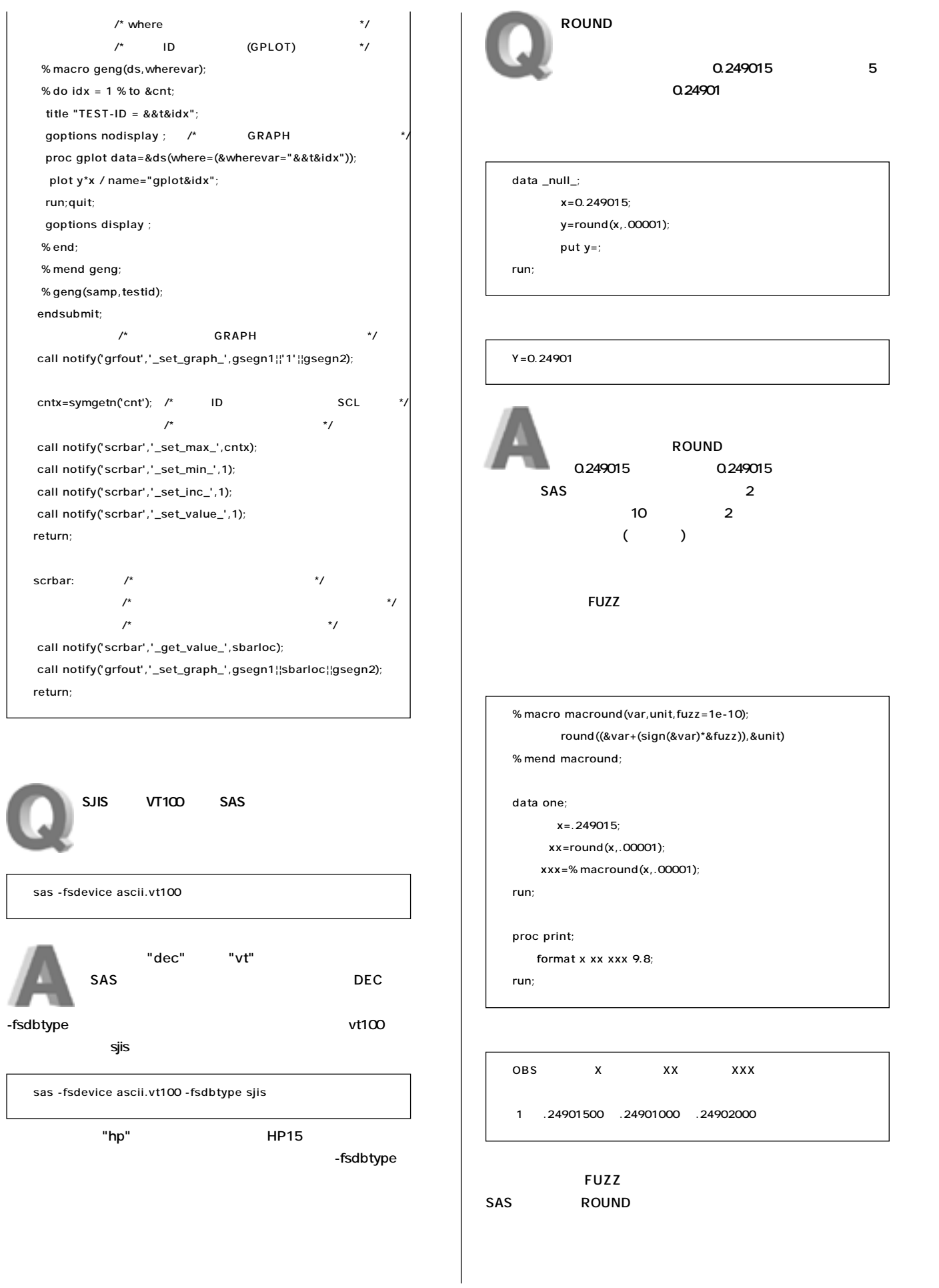

**6 7**

#### October 1998 Volume6 Number1

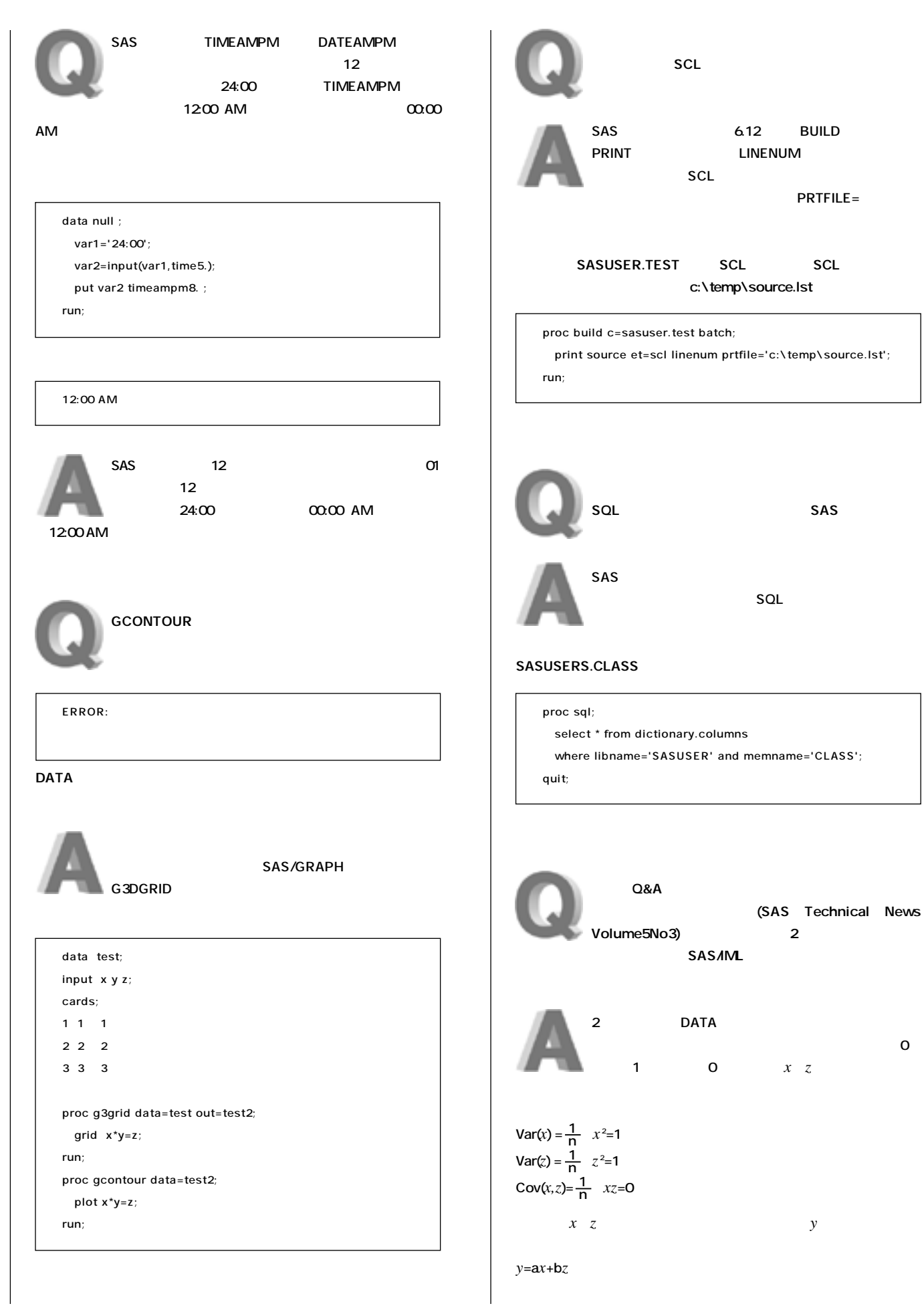

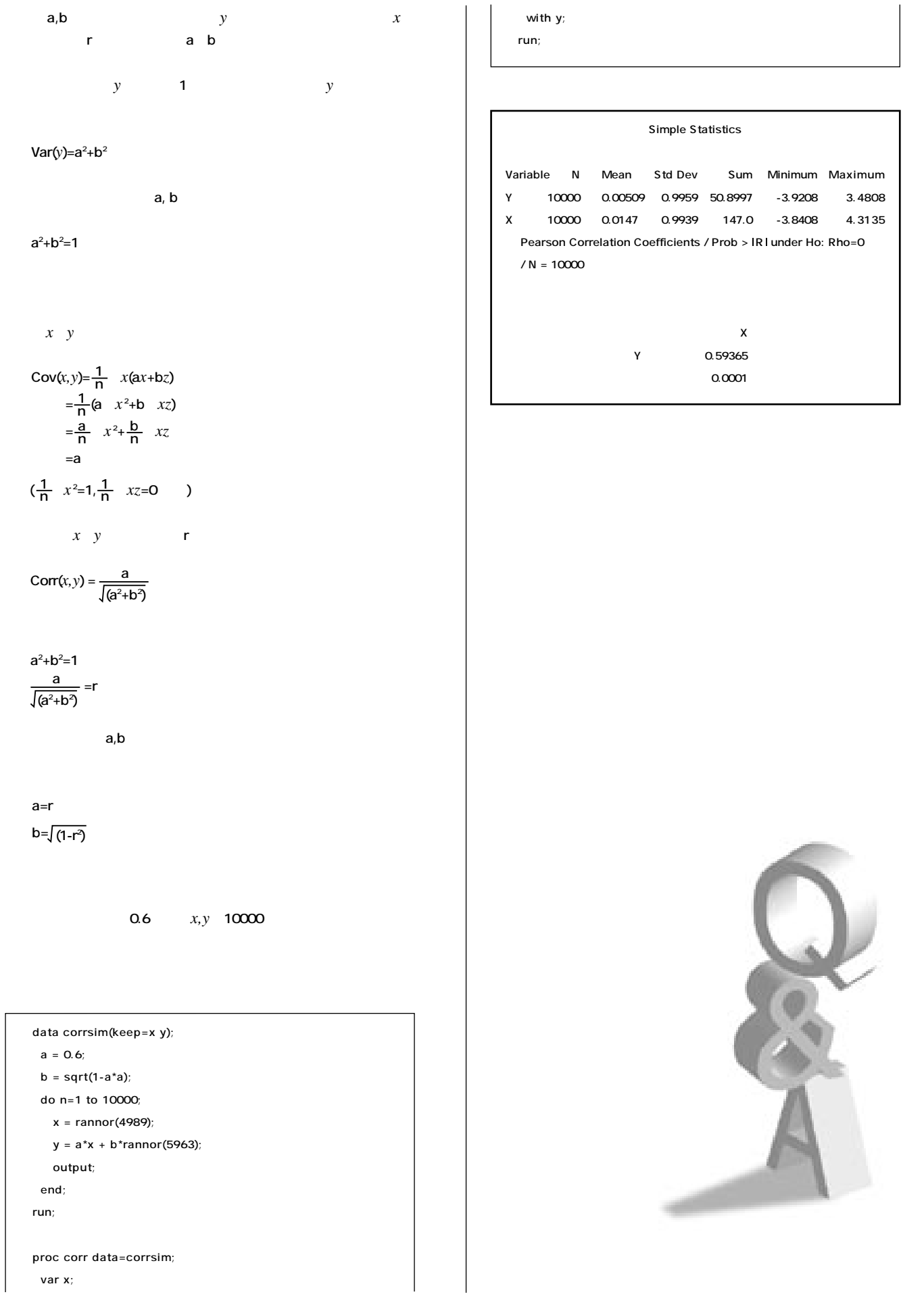

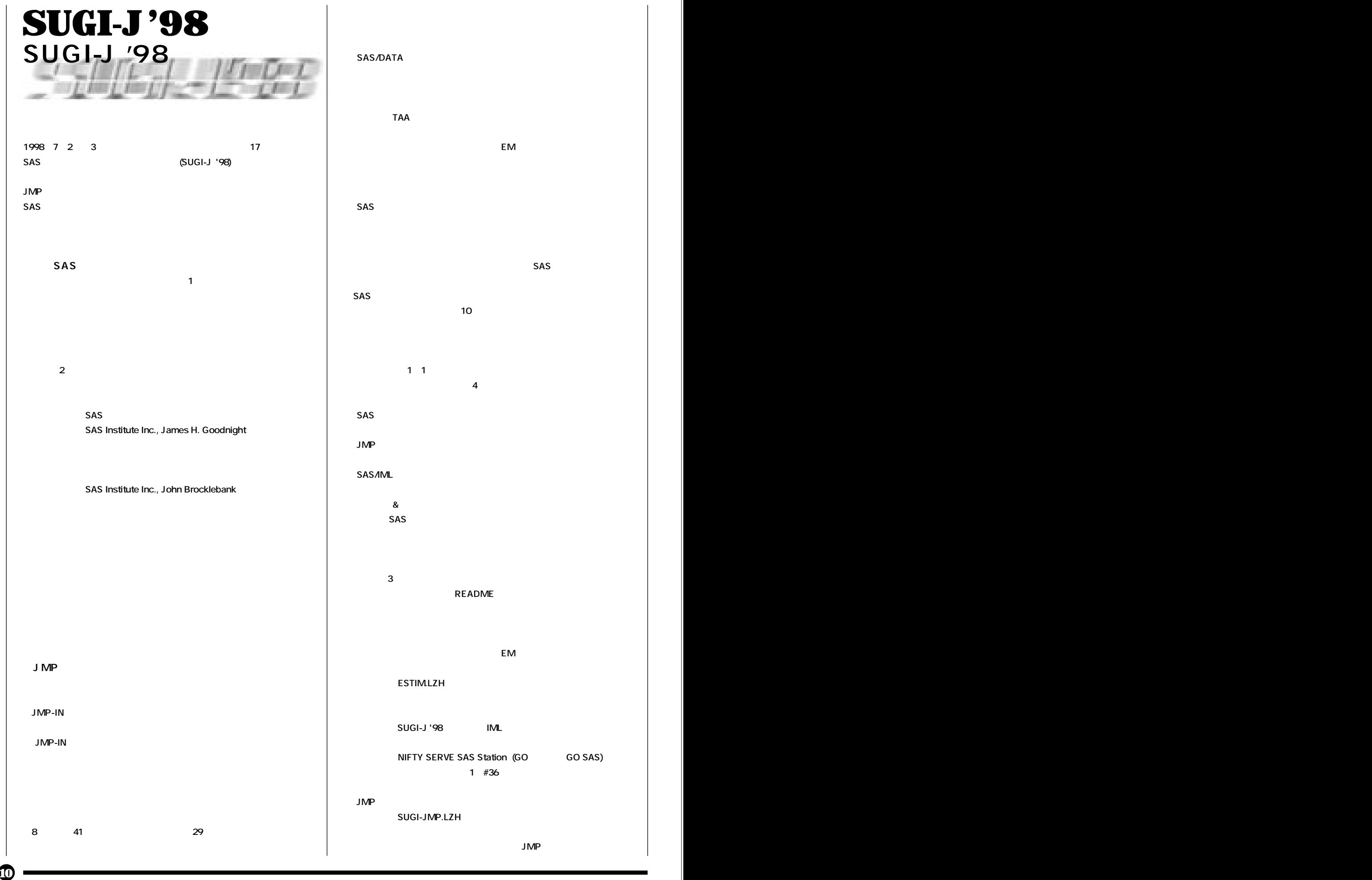

# SAS/DATA **「ニューロTAA」�**  $\mathsf{EM}$  $SAS$  $SAS$ **SAS ン関連のツールを中心に、10トラックのデモンストレーションが** ■ **1.1** ● Properties 1.1 ● Properties 2.1 ● Properties 2.1 ● Properties 2.1 ● Properties 2.1 ● Properties 2.1 ● Properties 2.1 ● Properties 2.1 ● Properties 2.1 ● Properties 2.1 ● Properties 2.1 ● Properties 2.1 ● Proper **ショップ。本年度は、下記の4つのトピックについて開催され、**  $\&$ **SAS た下記の3種類のデータが、オンラインで入手可能になっています。 README**  $\mathsf{EM}$ ESTIM.LZH **SUGI-J '98** IML

**NIFTY SERVE SAS Station (GO** GO SAS) 1 #36

SUGI-JMP.LZH

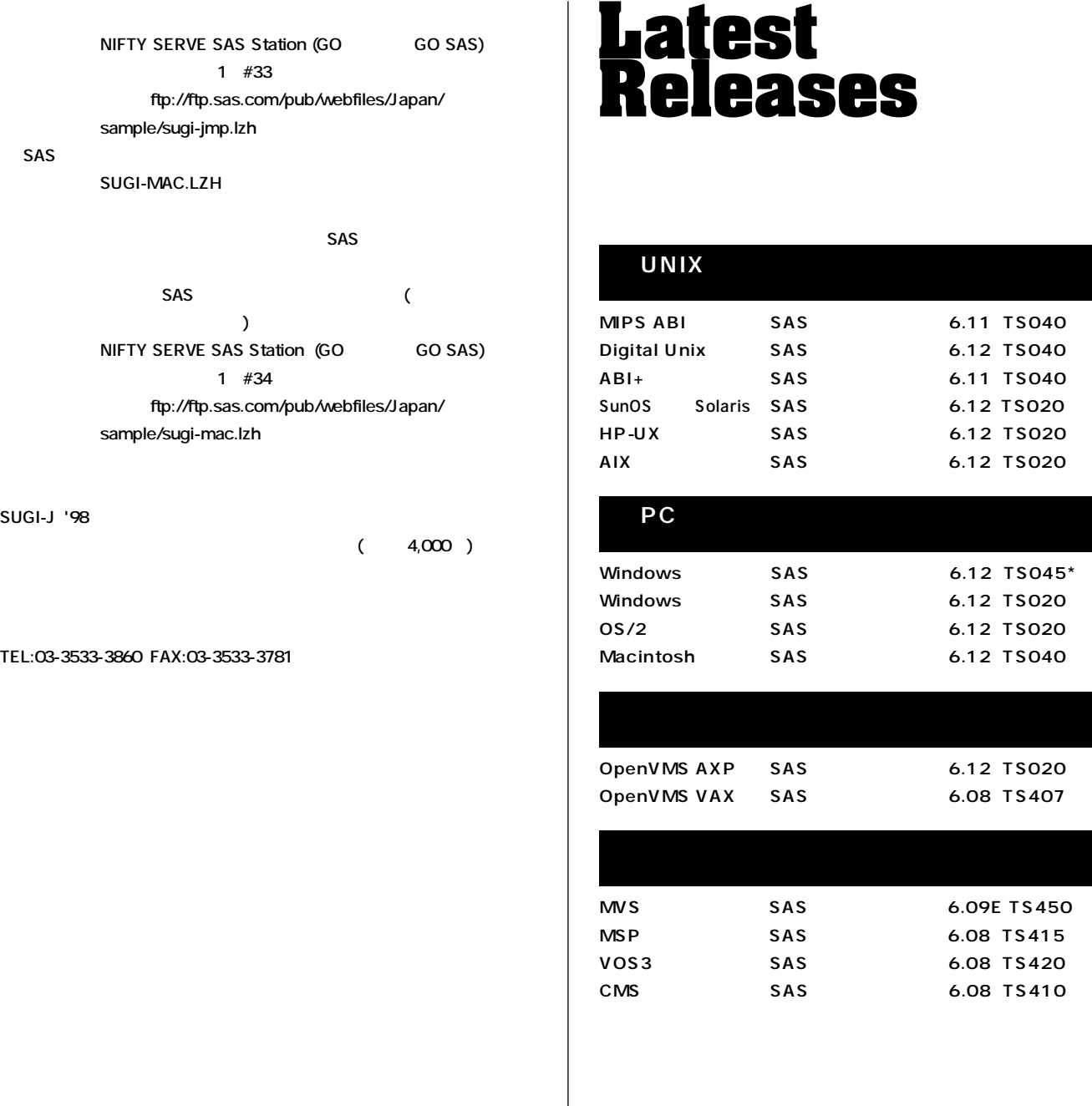

**10 11**

SAS Technical News SAS

**場の皆様や、学校の教員・学生の皆様など、SASシステムをご利用**

 $SAS$ 

#### **SAS Technical News**

**SAS Technical News** 

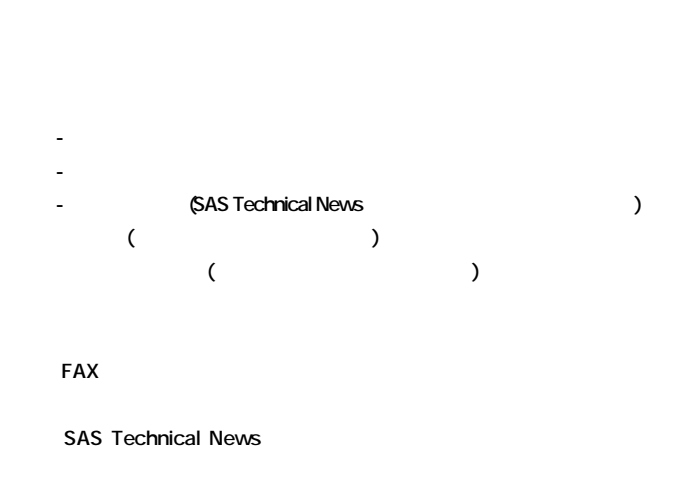

**お問い合わせ/お申し込み先:** 104-0054 **1-13-1 8F SAS SAS Technical News TEL: 03-3533-3780� FAX: 03-3533-1613� E-mail: technews@jpn.sas.com�**

 $\int$ 

#### **SAS Technical News October 1998, Volume 6 Number 1**

**SAS** 

104-0054 **1-13-1 8F TEL: 03-3533-3780 FAX: 03-3533-1613�**

**〒530-0004 大阪市北区堂島浜1-4-16 アクア堂島西館 12F� TEL: 06-345-5700 FAX: 06-345-5655�**

**URL http://www.sas.com/japan/� NIFTY SERVE SAS Station:go sas**